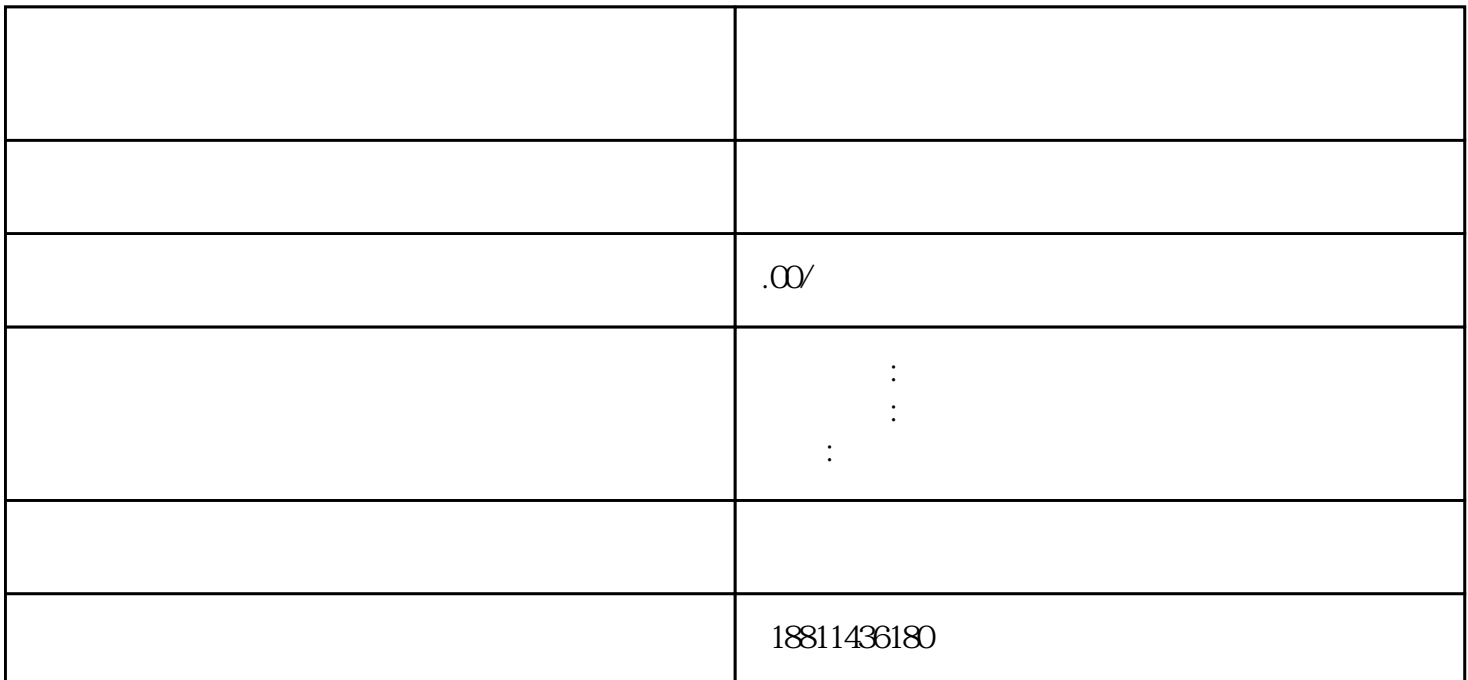

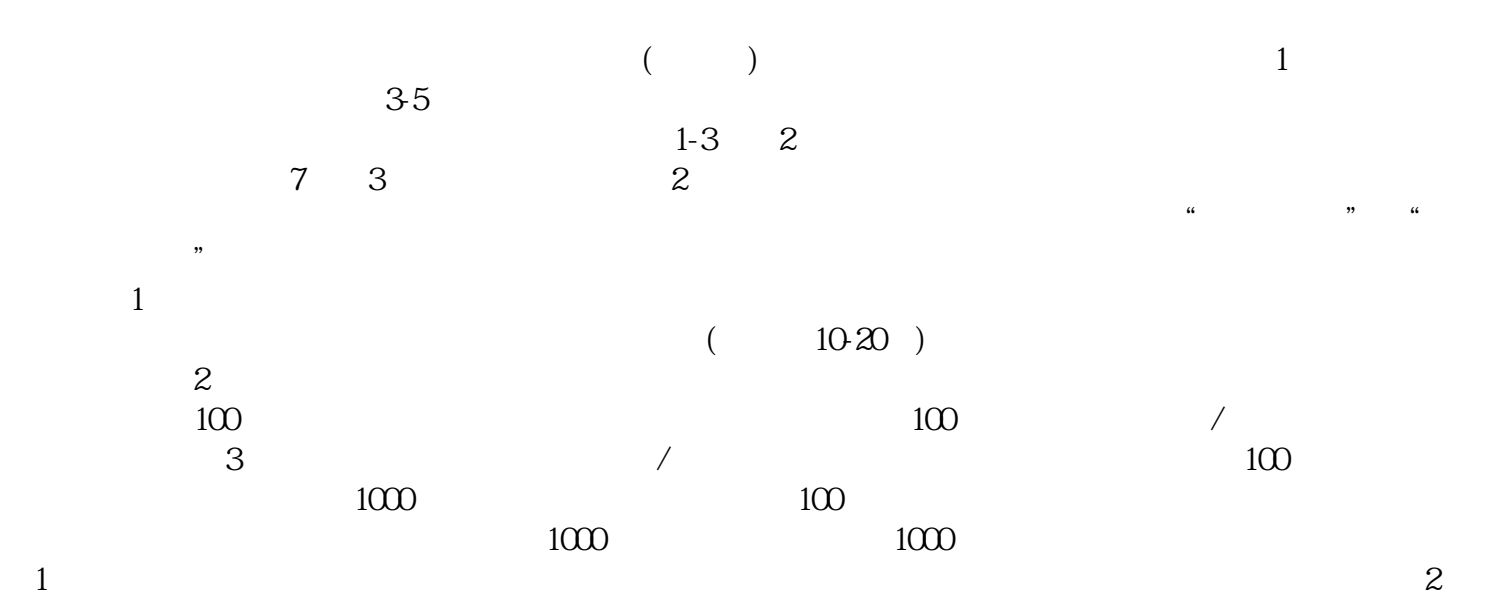

 $3$ 

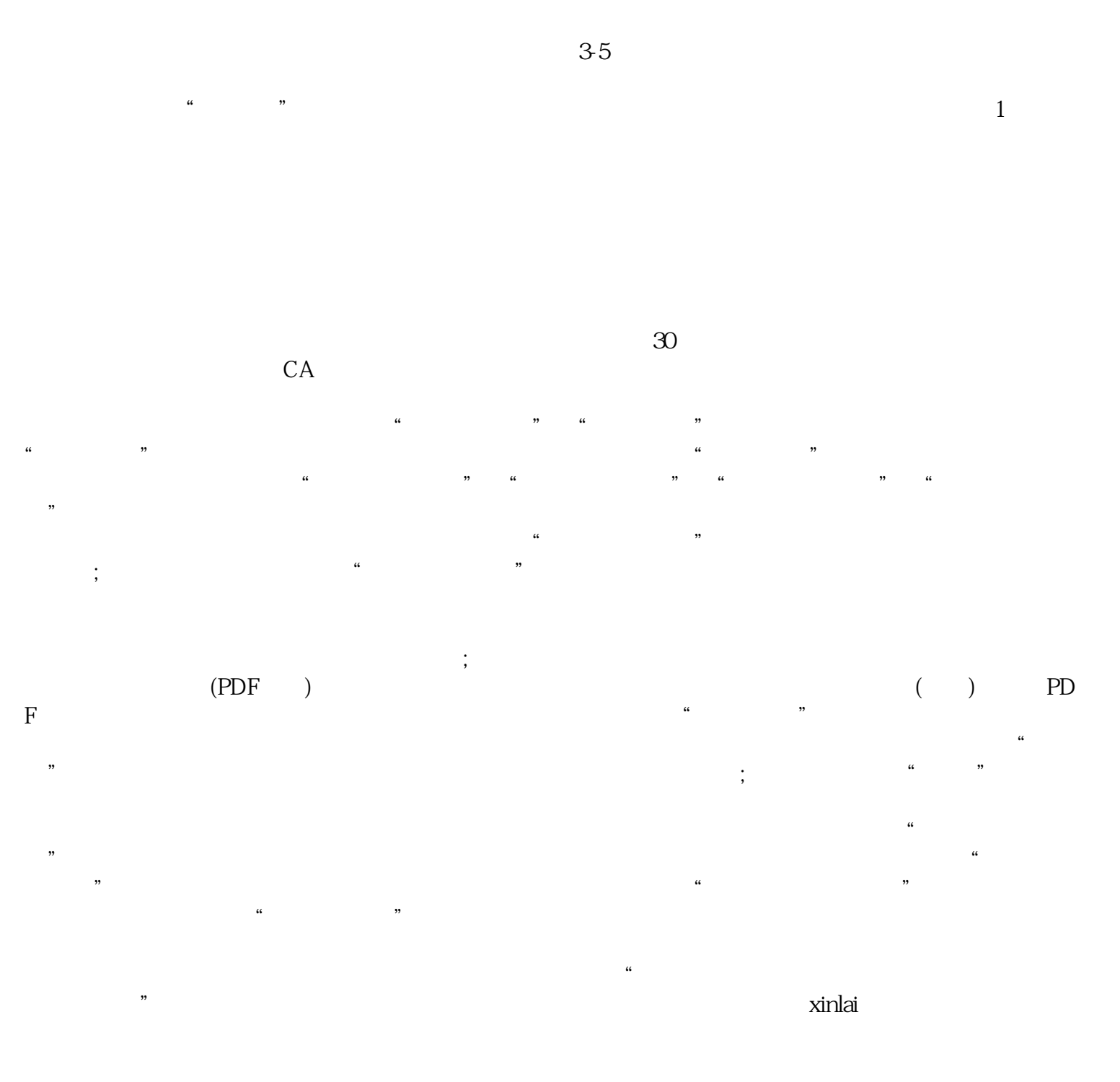

 $\frac{4}{3}$